# **Increase Resolution Of Picture**

Getting the books increase resolution of picture now is not type of challenging means. You could not and no-one else going in the manner of books increase or library or borrowing from your links to open them. This is an ex

It will not waste your time, take me, the e-book will completely sky you supplementary issue to read. Just invest tiny period to admittance this on-line message **increase resolution of picture** as skillfully as evaluation How To Increase resolution of Image without Photoshop CreateSpace: Resize and increase resolution of image using GIMP How to Create High Resolution Images Resolution and

Easy 300dpi Picture Resolution Using Paint**How To Quickly Adjust Screen Resolution on Your Chromebook** How to change the resolution of a photo in Photoshop **Increase Resolution Of Picture** When you increase the number of pixels in an image without adjusting the dimensions, you are adding more pixels into the same amount of space and increasing the resolution (or amount of detail) held within each inch. Remov

Resize, Edit Photo Size Online | Change Picture Resolution Online. Choose a files or drag it here (jpg, jpeg, png, gif | 1 file 10 MB max | all files 100 MB max): Width x height (0 - auto change or not change or not change **Resize, Change Image Resolution ONLINE | Free converter ...**

Crazy Tool to Increase Image Resolution and Quality **300 Dpi** How To Increase Resolution Of A Picture On Android Sci-Fi is Now Reality - Affinity Photo TutorialMake Your Photos Look Better - GIMP 2.8 Tutorial How to Create Extremely High Resolution Images in Under 5 Minutes Photograp Lightroom Export Settings for High Res Photos Resolution vs. Image Size Explained (GIMP Tutorial) improve low resolution images quality in Photoshop cc 2017

**How to Increase the Resolution of an Image** Increasing Resolution with Topaz Gigapixel AI. DOWNLOAD TOPAZ GIGAPIXEL READ OUR TOPAZ GIGAPIXEL READ OUR TOPAZ GIGAPIXEL REVIEW. What is Topaz Gigapixel AI? Gigapixel AI is a software company that makes many great standal

The question has a very simple answer to it, we use various editing tools to increase picture resolution. If you are using a Windows or Mac computer, Wondershare is one of the finest photo editing tools to use when you wan **How To Increase The Resolution Of Image Without Photoshop**

**Photo Enhancer | Free Online One Click Image Enhancer ...** Here's our image at our starting point. This is zoomed to 100%, only a paltry 150 pixels wide. As we can see, this is painfully low resolution. Let's improve things somewhat with a basic enlargement. Navigate to Image Size

## **How to increase image resolution in 5 steps | Adobe**

**Photo Enhancing Software Turns Low-Res Images into High-Res** For example, a printing shop may request that a photo is submitted with 300 DPI rather than 72 DPI. The printer would then output a larger number of dots for every inch, resulting in a sharper image. An image DPI value may

**DPI Converter — Change DPI of Image Online, Instantly** Simply put, it's a number representing the intent of an image's pixel density for a specific purpose. And it's represented in most image files in just a few bytes. To increase the resolution, you increase the number you se

### **How to increase the resolution of a JPEG photo - Quora** To increase the resolution, we have to make it larger, so click the Image tab at the top, then select Image Size. Make sure that the Fit To dropdown menu says Original Size. Now, enter your preferred resolution into the Re

**How to Increase the Resolution of an Image (2 Ways!)**

Here are the steps to increase resolution of image with Photoshop. Step 1. Open the image with Photoshop. Step 1. Open the image with Photoshop. Step 2. Click Image from the menu bar, then select Image Size. Step 3. Enter

**How to Increase Resolution of Image? - Vance AI** It is easy to increase or decrease image resolution in Adobe Photoshop. Let me take you through the steps. Step 1: Finding the Image Size. First, find the size of your image by opening the image size... or use the shortcut

**How to Increase Photo Resolution without Photoshop Free**

**3 Simple Ways to Improve Low Resolution Images (and ...**

Let's Enhance is a new online photo enhancing software that allows you to turn images from lousy low-resolution to crisp high-resolution. Founded by Alex Savsunenko and Vladislav Pranskevi?ius—a chemistry Ph.D. and a forme

**How To Make A Picture Higher Resolution [Simple Guide]** Simple machine learning software to enlarge images with no quality loss, enhance colors and photo resolution, automatically retouch product photos. Free trial

# **LetsEnhance.io - Image enhancement powered by AI**

It's measured in dots per square inch. The easiest way to picture this is to imagine that when you increase the resolution, you're increasing how many pixels (or dots) live in that square inch of the picture. And the more

**Print Resolution Guide: What resolution should my artwork be?**

**How to Increase the Resolution of an Image in Photoshop**

**Photoshop image size and resolution - Adobe Inc.**

Copyright code : a0e5c103f53bc9be4ac511132e7229df

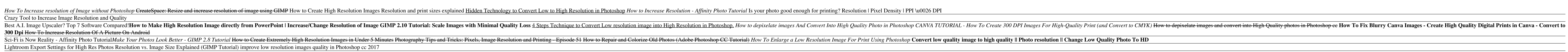

There are other methods to increase the resolution of an image in the field as well. You can try focus stacking in order to increase your depth of field artificially (and use sharper apertures along the way). Other photogr

Open Fotor's photo enhancer with the image you want to modify. Click "1-Tap Enhance" from the menu to get the best, and quickest results. Click "Compare" to see the results side by side with the original image. You can als

A high resolution in Photoshop will increase the overall quality of your image, and you can also alter the width and height, or resample the image for a better result. With Adobe Photoshop, it's easy to alter the resolutio

The relationship between image resolution and screen frequency determines the quality of detail in the printed image. To produce a halftone image of the highest quality, you generally use an image resolution that is from 1

Online tool is Vance AI's new feature that lets you increase picture resolution. Free users can increase resolution of picture for free, which is limited to 5 images. You can increase picture resolution online easily with

<u> 1989 - Andrea Santa Andrea Santa Andrea Santa Andrea Santa Andrea Santa Andrea Santa Andrea Santa Andrea San</u>